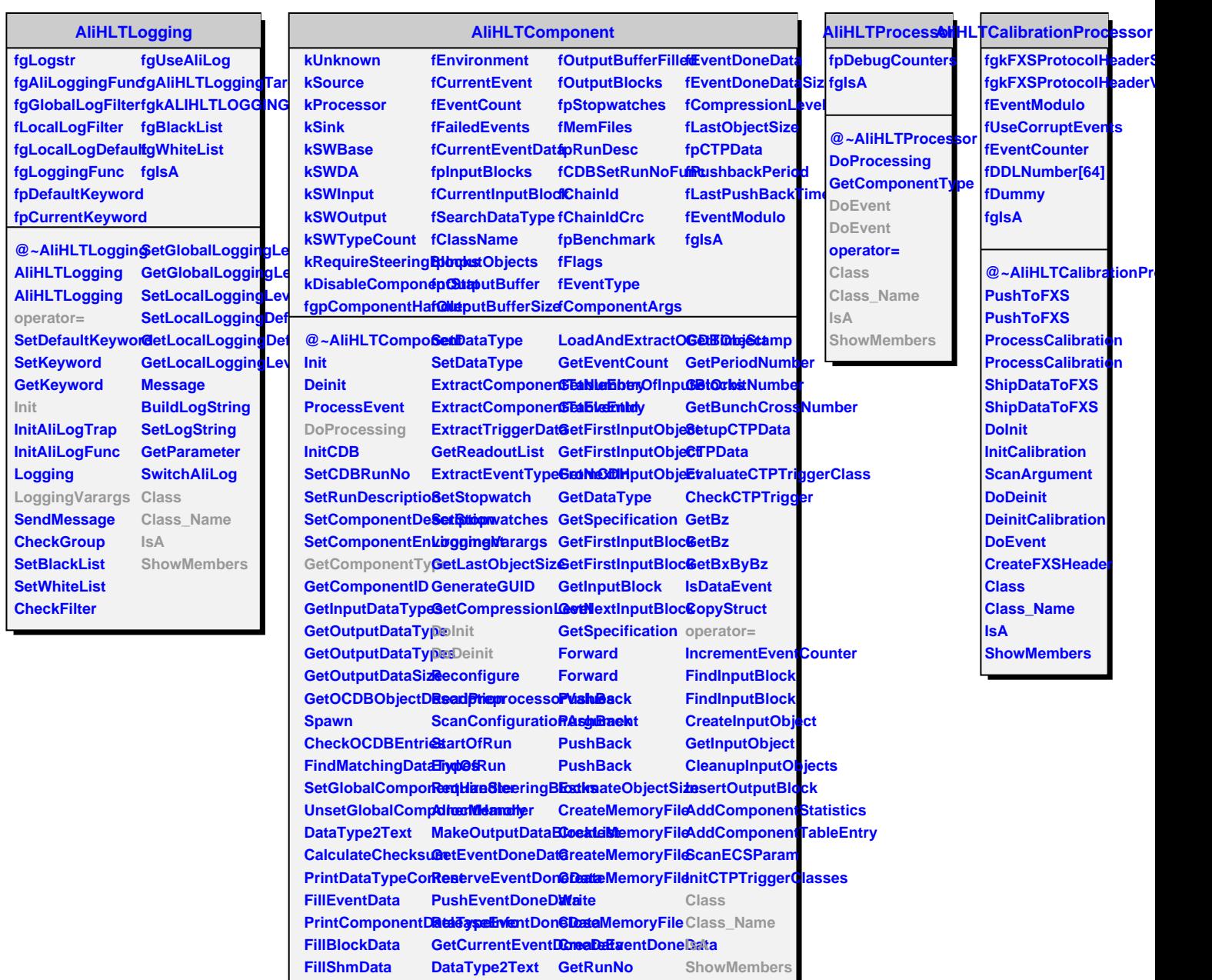

**FillDataType**

**CopyDataType ConfigureFromCDBETObjString** 

**ConfigureFromArGueth Runt String** 

**GettRunt Stype**